# **THE LIONS TALE**

# <span id="page-0-0"></span>**Vol XLII Issue 11 May 2021**

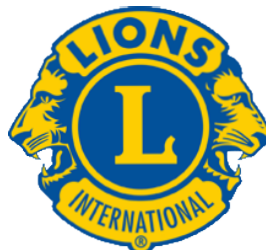

We Serve

*April Showers, May Bring Flowers*

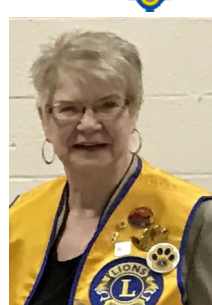

**From the desk of Lion Darnell Gundy-Reed, President**

Hello Lions Friends:

Welcome back!!! Last night was the second live meeting of our

general membership in this new year and what a great meeting it was. We had 27 people in attendance and a great program although we had to postpone our scheduled installation of our new member, Amy Vierick, due to illness. We have also begun a new segment to our meeting's program where members are invited to share their stories with the rest of us about any topic they wish. As we solidify our friendships among us, we increase our understanding of our friends through our laughter and maybe sometime, a few tears.

 Our Lions International recognizes that service is a journey we are all taking together, building our friendships as we provide service. Our club grows and builds upon our changing lives and the changes we bring to other's lives as we share the four phases or our journey-Learn, Discover, Act and Celebrate. Learn: As we increase our understanding of ourselves and our community, we develop an increasing awareness of the needs of others and how we can help. Discover: We explore avenues to needed resources, discover challenges, and locate expertise among ourselves and/or our community to provide assistance. Act: We build a plan and then DO. Lions do best when we are actually servinggetting things done. Celebrate: Service is just the beginning of our journey. When we tell our stories, we inspire others to seek new avenues of service, to inform others of what we are all about, to encourage others to join us and share in our accomplishments and grow.

 Lions International is global and we are leaders in providing active service throughout our communities. We are individuals and united in our purpose. Pass the word on and invite others to join us as **"WE SERVE".**

**SAVE THE DATE! For District 11-C1 Convention information,**

**C** [Click Here](#page-8-0)

**An Editorial by: Lion Ed Weessies, PCST Lions Tale Editor**

Fellow Lions,

Hurrah! We met on April 6 and 20. It is hoped that on May 4 we install Lion Amy Viereck and we will have a speaker. The District Convention will be held on May 22 at Paws with a Cause. Start time is 8:30 am and should be a great time. We will be allowed eight delegates. Registration fee is \$20 per person including lunch. Check out Convention information in this newsletter. We are the third largest club in our district and we could have the largets representation.

 There is still time to take advantage of the new member fee of waiver to June 30th. As I said before, it does not matter how long a member has been a Lion, you are eligible to serve on the board, chair a committee or *sponsor a new member*. When discussing becoming a Lion you are asked to do two things. First ask why they want to be a member. Hopefully it will be the same reason you have, to make a positive difference in our community while having some fun. The other is, "Do you know that we pay dues to be a member?" Be sure to tell your prospective member it costs \$105 per year for them and if a family member wants to join it cost them \$79. I have plenty of Invitation cards. PLEASE continue to seek out more prospective Lions like we have had join recently.

 It is hard to believe that in two short months we will be starting a new Lions' year.

President Darnell Gundy-Reed

# **THE LIONS TALE**

## **Vol XLII Issue 11 May 2021**

 Lion Frank DiPiazza continues to produce our newsletter that is distributed throughout the United States, Canada and even Sweden.

 Don't forget our Be Kind project. I know that every one of us is doing something for somebody. Please share with me those kind things you are doing for those you know or even those you do not know. This has got to be the easiest project we have ever done. Just report what nice things you do every day. You will not be recognized, just have your kindness reported to Lions Clubs International.

 In case you may not be aware there is Lions' service beyond our community. Our district is in need of Lions, especially past presidents, to serve as Zone Chairpersons. A Zone Chairperson from our club would be the direct link from the district to the Lions Clubs of Fruitport, Muskegon Host, our club and Whitehall/Montague. I know this is vague but if you might want to serve outside our club and would like to know more, let me know.

 If you know someone without E-mail (besides the Hansens, and Rick Werschem) I will send them a newsletter. If you would like a newsletter or other publication printed, let me know.

 Last but not least, you all are asked to continue to keep those of our members, former members and their family members that are ill or recovering or have passed away, in your thoughts and prayers. They include Lions Lupe Alviar, Rol Crummel, Ray Genter, Dick Perri, former Lion Tom Carl, Rita King (Lion Brad's wife), and Jan Weessies. Lion Ray Genter could use some visitors for conversation and to look at his model carnival that he is building. Call Lion Sharon to set up the visit. I am sure there are others we need to be thinking about. Please keep me posted as to who might be ill, been in an accident, lost a loved one or had surgery. We are a family.

 It is hoped that when we return to meeting as before we will have a full house!

 Everyone brings something good to our meetings even if it is only a smile!!!!!

> **Lion Ed Weessies,** Editor Muskegon Northside "Lions Tale"

#### **From the desk of**

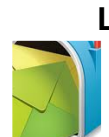

**Lion Pat Wiseman, Secretary 1265 Joslyn Rd Muskegon, MI 49445-2651 (231) 744-7298**

## **Regular Meeting Minutes Tuesday, April 6, 2021 at 7:00pm FIRST EVANGELICAL LUTHERAN CHURCH 29 MEMBERS PRESENT**

- 1. The meeting was called to order at 7:00 PM by President Gundy-Reed.
- 2. The Pledge of Allegiance was led by Lion Ruppel.
- 3. The Invocation was offered by Lion Ron Hansen.
- 4. **Fundraisers:**
	- a. White Cane Tag days was discussed by Lion Deb Roest, Chairperson. Event will take place April 30 at Witham & Dykstra and at Hardings Market. May 1 at the four corners in North Muskegon, Witham & Dykstra and Hardings Market.
	- b. Pancake breakfasts Lion Weessies reported for Lion Simerick that at this time we will not be having any pancake breakfasts due to the cancellations of the LST's D-Day event and the North Muskegon Art Fair and the uncertainty of the White Lake antique boat and classic car show.

#### 5. **Announcements:**

- a. Lion Dennis Cobler reported:
	- i. He has extra 2000 2021calendars if anyone wants one.
	- ii. He will be taking used glasses to Grand Rapids.
	- iii. We are still collecting the pull tabs from cans.
	- iv. Will be needing some help replacing name plaques on the North side of the Causeway Park.
- b. Lion Ron Hansen reported that a ramp will be built Wednesday. That in 2020 our club built ramps.
- c. Lion Hoppa brought up the fact that even though we have not been meeting the membership has been kept informed by e-mails sent out by Lion Weessies.
- d. Lion Jim Irwin discussed the pill bottle collection project and the fact that the bottles must be clean inside and out.
- e. Lion Weessies discussed the Be Kind project and how important and simple it is for members to report what acts of kindness they have done. All he needs in act of kindness, how many people were affected and how much time was involved.
- f. It was noted that we will have a food truck in June.
- g. Lion Alviar reported that there is some progress in getting the North end of causeway dammed and landscaped like the south end. Funds have been raised just dealing with federal and state offices, Corps of Engineers and DNR is the hold up. Getting the fountain operational is in the works.
- h. Lion Weessies encouraged all members to attend our April 20 meeting to show our support to our newest member Amy Viereck who will be installed that evening. Our District Governor Robert Hohendorf will be making his visitation and there may be other Lions

# **THE LIONS TALE**

## **Vol XLII Issue 11 May 2021**

## visitors. Please plan on attending.

## 6. **Getting to know our members:**

- a. Lion Deb Roest talked about her life as an Air Force brat living in different parts of the U.S. and in France and Germany. She also explained how she became a nurse (41 years) instead of being a dietician as she first hoped.
- b. Lion Alviar discussed the fact that he is able to discussed with his grandchildren his memories of his grandparents
- c. Lion Gundy-Reed noted that she was in the hospital with Covid and that she feared she would die.
- d. Lion Weessies noted that he was adopted and that on March 4th of this year he was contacted by a cousin who told him who his birth mother was. He also found out that on his birth mother's side there were no catastrophic diseases. His birth mother passed away in 2012. Longevity runs in the family.
- 7. **Tail Twister** Dreikorn made note of:
	- a. Birthdays of members present Lions Michelle Bullion, Dennis Cobler, and Michael O'Lonergan.
	- b. Wedding anniversaries of members present Lions Dennis Loughrige and Deb Roest.
	- c. Club anniversaries of members present Lions Dave Olsen and Chris Ruppel.
	- d. Lions Michael O'Lonergan and Marilyn Eyestone were asked to answer – Who was Charles Curtis? He was the 31st elect vice president of the United States, he was the first vice president who bi-racial (Caucasian and native American), and was born in a log cabin,

## 8. All members fined twenty-five cents.

## a. **Brag Bucks:**

- i. Lion Kathleen Cobler Lion Dennis Cobler's birthday.
- ii. Lion Pellerin Grandson will graduate from Kalamazoo College this year, even though he had multiple heart surgeries. Lion Barb was able to attend one of his basketball games.
- iii. Lion Lana O'Lonergan Lion Michael's 70th birthday party will be held at his home on Saturday, April 17 at 4:00 P.M.
- iv. Lion Dreikorn His son is stationed in a country that is experiencing civil unrest.

The meeting was adjourned at 8:05 P.M. Submitted: Lion Edward Weessies, Asst. Secretary

## **Regular Meeting Minutes Tuesday, April 20, 2021 at 7:00pm FIRST EVANGELICAL LUTHERAN CHURCH**

- 1. The meeting was called to order at 7:00 PM by President Gundy-Reed.
- 2. The Pledge of Allegiance was led by Lion Jim Irwin
- 3. The Invocation was offered by Lion Jan Irwin
- 4. Election of officers. Pres. Gundy-Reed read to proposed slate of officers for Lions' year 2021-2022. Lion M. O'Lonergan moved to approve a unanimous ballot for the slate of officers. Motion seconded by Lion Jim Irwin. Motion approved.
- 5. Discussion of fund raisers: a. White Cane Tag days - Lion Deb Roest, Chairperson.

Still need three more Lions to work the 4 corners.

- b. Pancake breakfasts Lion Weessies gave an out line of potential locations for this year.
- District Convention May 22 at 8:30 am at Paws With A Cause. We need 5 more delegates.
- 6. **Announcements:**
	- a. Lion Jim Irwin reported 403 used medicine bottles had bee sent to Ohio.
	- b. Installation of Amy Viereck to be held on May 4th.
	- c. Melvin Jones Night is scheduled for May 18th.
	- d. Lions' face masks Lion Wiseman has them \$6 each
	- e. Lion Pellerin conveyed greetings from Lion Dorothy Rush.
	- f. Food truck scheduled for June 18 at Fifth reformed Church at 8:45 am.
	- g. Pres. Gundy-Reed made note that Lion Perri was at Mayo Brothers for evaluation.
- 7. **Tail Twister** Dreikorn made note of:
	- a. Wedding anniversaries of members present Lions Roest
	- b. Brag Bucks:
		- i. Lion M. O'Lonergan tank all those that attended his birthday party.
		- ii. Lion Krol made note that his 8 year old grandson received his black belt in Tae Kwon Do.
		- iii. Lion Hoppa stated that his 20 year old grandson received his pilot's license and is enrolled in Western Michigan University's aviation program.

#### c. **Fines:**

- i. Pres. Gundy-Reed No bell and gavel.
- ii. Lion Dale Roest Late.
- 8. **Sharing:**
	- a. Lion Jan Irwin told of the first time she met Lion Jim. She was naked. A friend had given Jim her name and number. She was taking a bath when Lion Jim called her. She wrapped herself in a towel and commenced to talk with Jim. Finally Jim said he would come see her so she had to get dressed.
	- b. Lion John Metz attended MSU studying for a degree in blind and visually impaired teaching. He had a professor from Taiwan and English was his second language. While teaching in Muskegon, he was teaching students how to cross Marquette Ave. During the session a car was spending by the students. A police officer stopped the driver. Lion John was teaching at a blind school in Arizona. While out with students a blind student rode a bicycle down some steps.
	- c. Lion Krause told of the time he bought a John Deere mower. While mowing he bumped into tire swing. The mower got hung up in the tire and the mower with him still on it got dumped into a kiddie pool.
	- d. Lion Michael O'Lonergan told the story of how he met Lion Lana. It was on a trip to the Ukraine that he did not want to go on. He went to a bar where there was dancing where Lana asked him to dance. Later she gave him a cell phone to use to call her. Lana wanted to meet Michael as she wanted to learn English. She was warned by family and friends about American men and she was to keep her passport close at hand in case she had to return home in a hurry.
	- e. Lion Deb Roest told about how she and Lion Dale met. They married 23 years ago. They were married at the Meijer Gardens with butterflies all over. They had a limo take them to their reception in Montague.

# **THE LIONS TALE**

## **Vol XLII Issue 11 May 2021**

- f. Lion Darnell told of her time working at the Meijer Gardens as a grant writer for a year.
- g. Lion Bob Schalow told of his mother being childhood friends with Lena Meijer.

The meeting was adjourned at 8:05 P.M. Submitted: Lion Edward Weessies, Asst. Secretary

#### **Board of Directors Meeting Minutes Tuesday, April 20, 2021 at 8:00pm FIRST EVANGELICAL LUTHERAN CHURCH**

Meeting was called to order at 8:12pm. by President Gundy-Reed

#### **ROLL CALL OF OFFICERS:**

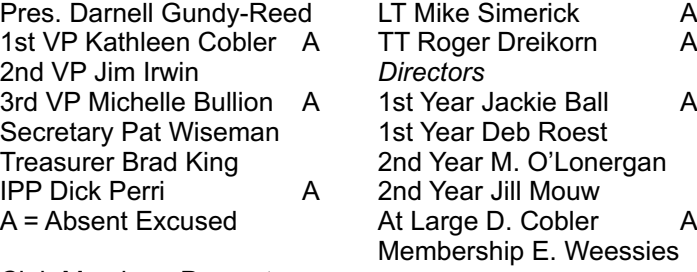

Club Members Present Lion Doug Krause

A motion was made to approve the minutes of the March Board meeting by Lion Weessies. Seconded by Lion Roest. Motion approved

A motion to accept the treasurer's report as submitted subject to review was made by Lion Weessies. seconded by Lion Wiseman. Motion approved

#### **Administrative:**

- 1. Future meetings at First Evangelical Lutheran Church May meetings approved
- 2. Election of 2021-2022 Board of Directors Completed
- 3. District questionnaire Lion Weessies. Reviewed and completed
- 4. Delegates for the District Convention (we get 7) Weessies. K. Cobler, Weessies and others to be assigned.

#### **Community Service:**

- 1. Family in need of help Lion Irwin. Motion made by Lion Weessies to expend up to \$800 for a new refrigerator for needy family. Motion seconded by Lion King. Motion approved. Lion Irwin to supply Lion Weessies a list of items needed by the family who in turn will e-mail members for donations.
- 2. Food truck date and location Lion Ball. June 18 at Fifth Reformed Church at 9:00 am.

#### **Fundraising:**

- 1. Pancake events Lion Weessies outlined potential date to operated.
- 2. White Cane Tag Days Lion Roest stated that three Lions needed for 11am to 1 pm at the four corners.

## **Round Table:**

- 1. Treas. King reported that he received: a. \$27.46 in Tail Twister fines.
	- b. He also received a Mint Sales report indicating \$680.50 was raised last year and a recent deposit slip for \$305.00.
- 2. Motion to adjourn was made at 9:10 P.M. by Lion King, seconded by Lion O'Lonergan. Motion approved.

Submitted by Lion Edward Weessies, Assistant to the Secretary

#### **Fellow Lions,**

Due to some unforeseen issues we delayed the installation of Lion Amy Viereck to May 4. Our District Governor Robert Hohendorf and his wife Lion Susan will also be there. **Lion Ed Weessies**

## **2021– 2022 SLATE OF OFFICERS**

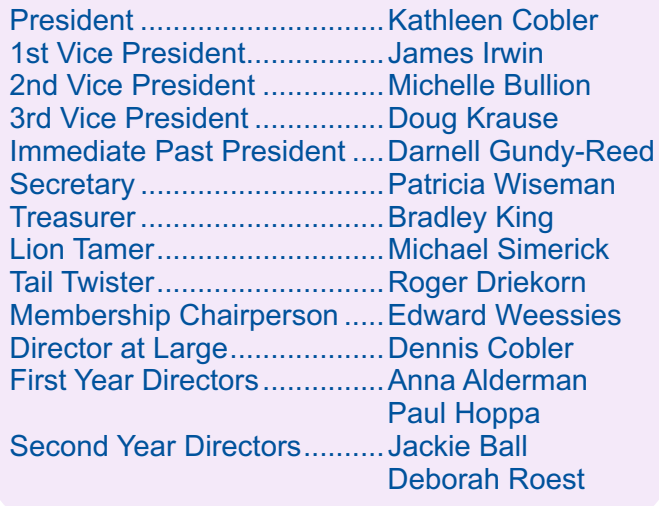

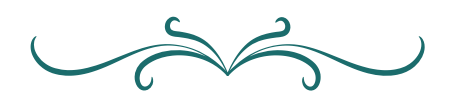

'Yes, I will spend the livelong day With Nature in this month of May; And sit beneath the trees, and share My bread with birds whose homes are there' ~W. H. Davies, Poet

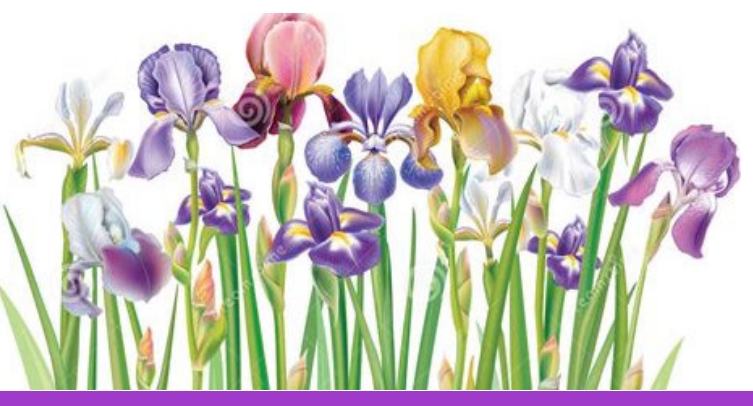

# **THE LIONS TALE**

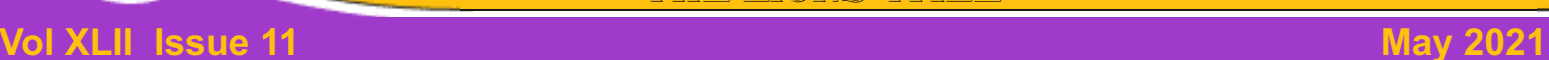

# **Northside Lions' Upcoming Events**

Fellow Lions,

Please mark the following events on your Lions' Calendar:

## Apr 30 & May 1 **White Cane**

May 4 7:00pm –General meeting – no meal – DG Visitation May 18 7:00pm –**Melvin Jones Night** – no meal, Spouses Welcome May 22 New District 11-C1 Convention at **Paws With A Cause! 4646 South Division, Wayland, MI 49348** May 21-22 MD11 State Convention, DoubleTree by Hilton, Holland, Michigan – Virtual May 31 Memorial Day June 25-29 **Lions 103rd International Convention**, Montreal, Quebec, – Virtual

C [Click Here to Register](https://www.mcisemi.com/lci2021/registration/registration.html)

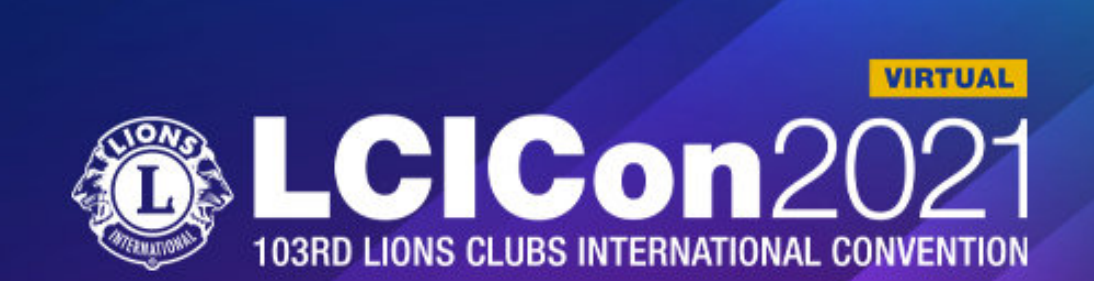

# **Birthdays**

- **May 14** Stephen Dreikorn
- **May 21** Bob Schalow
- **May 26** Dick Perri

## **May 30**

Chris Ruppel

# **Wedding Anniversaries**

- **May 3** Mark Moreen & Debbie
- **May 26** Carl Luther & **Mary**

# **Club Anniversaries**

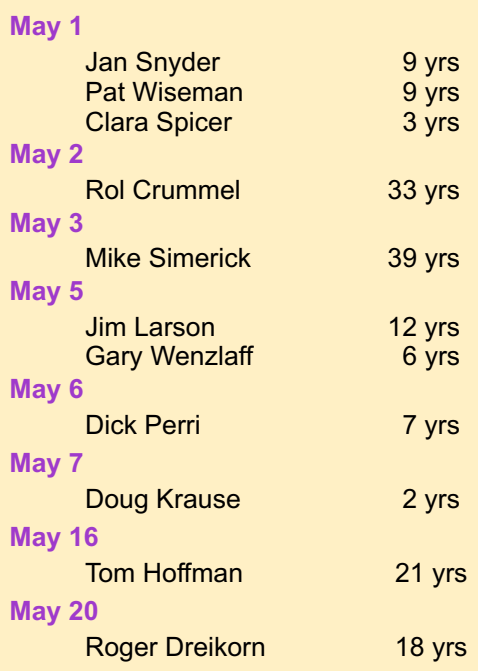

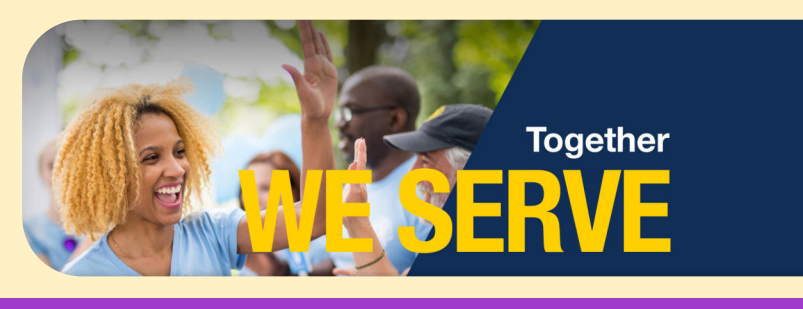

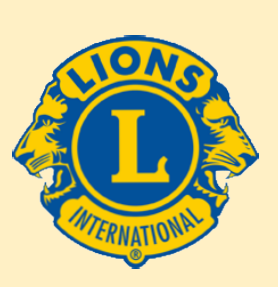

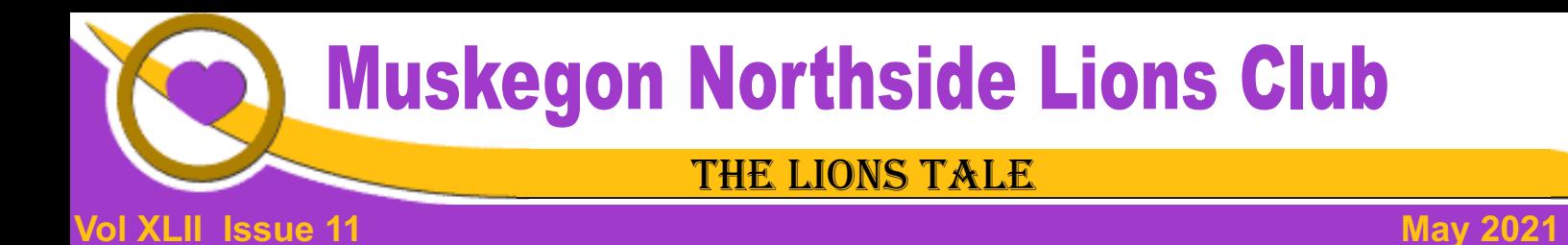

## Living our Mottos - **We Serve** - "**We Do It Better - Together!**"

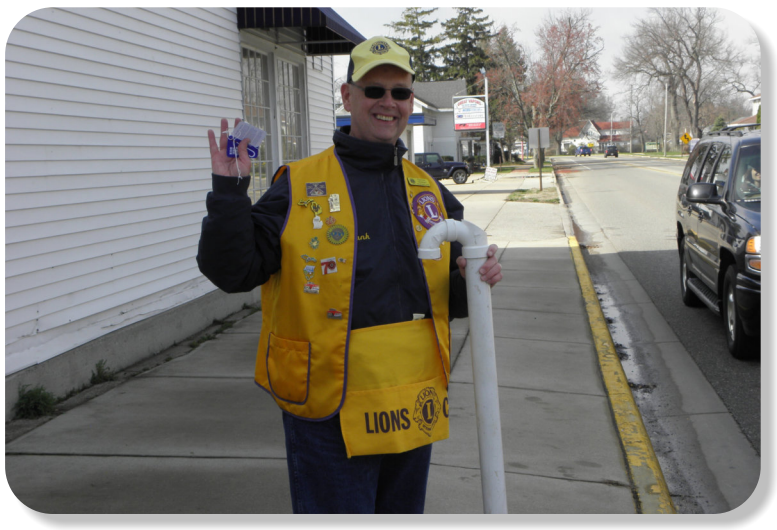

Lion Frank Krol - 2014

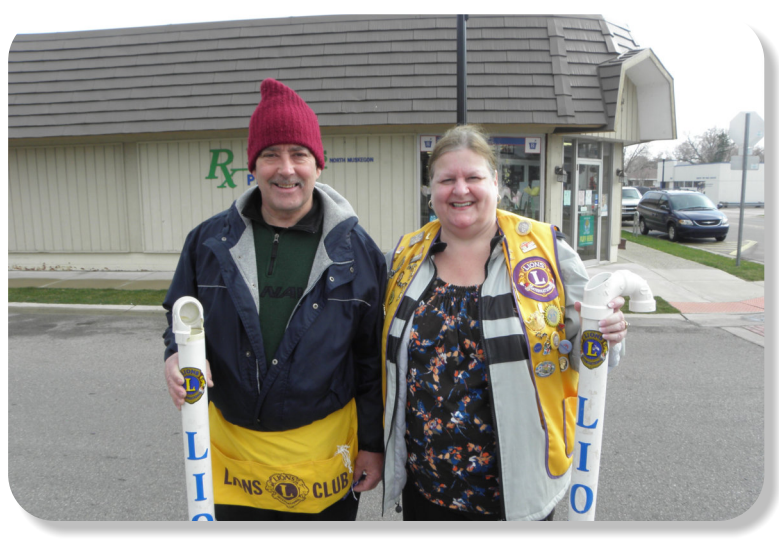

2021 White Cane Chairs Lions Dale & Deb Roest - 2014

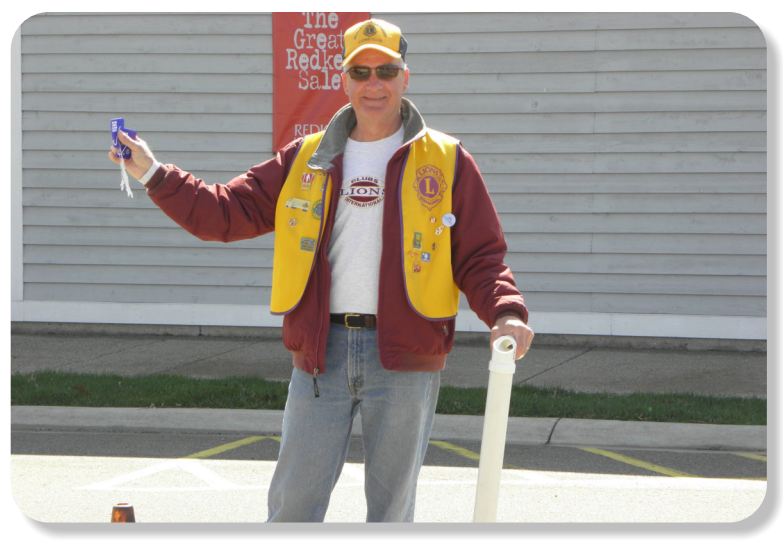

Lion PJ Hoppa - 2014

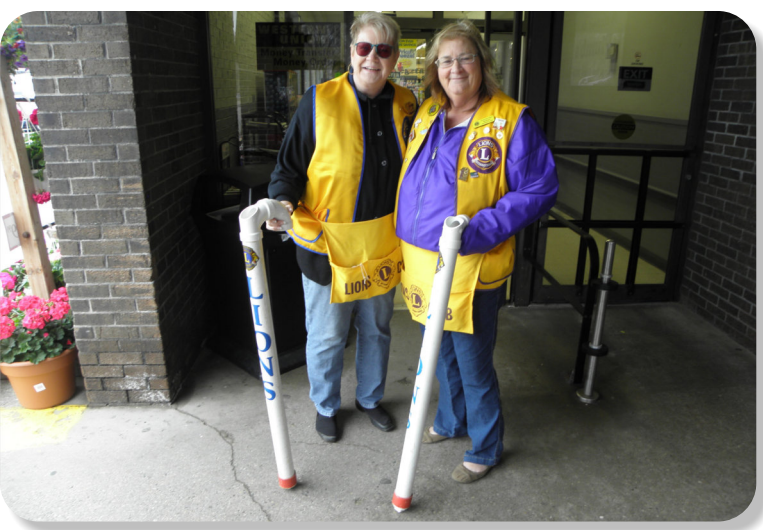

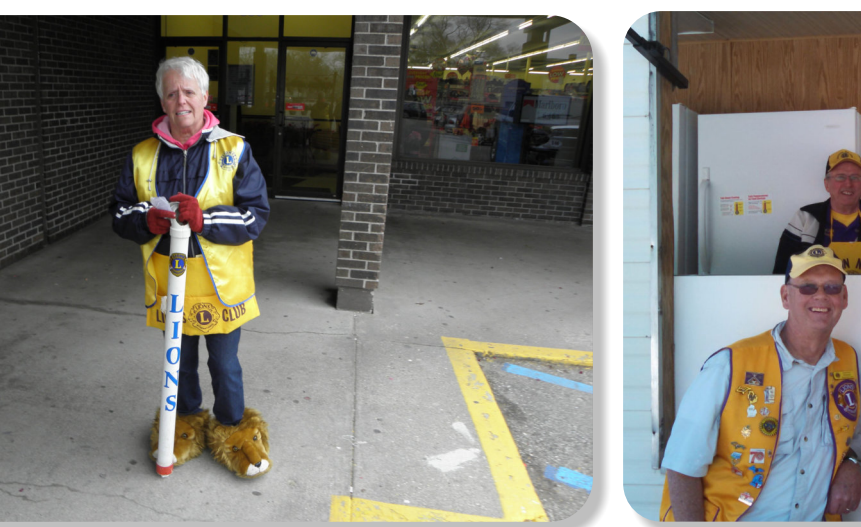

2020-2021 Lion 1st VP Kathleen Cobler - 2014

2020-2021 Lion President Darnell Gundy-Reed, and our Southern Texas Lion, Cheryl Schneider - 2014

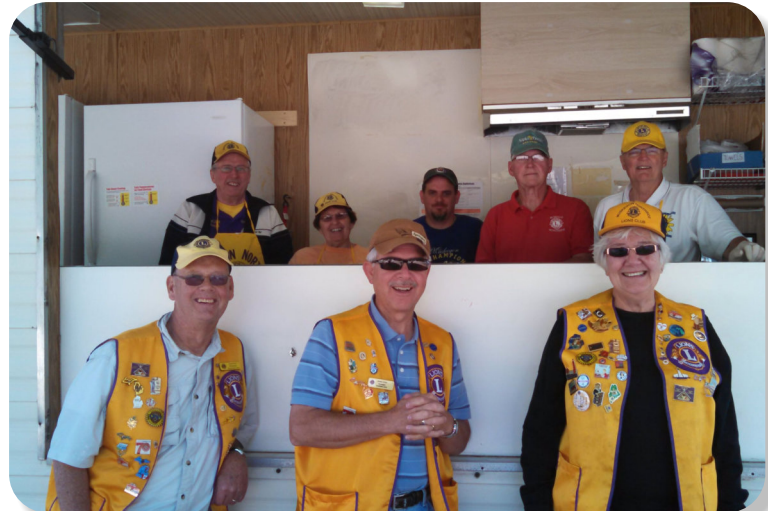

A great Pancake Crew. We lost Lion Windy Bradfield this past year, and his efforts in our Lions Club will be missed. As Co-Chair of the Ramp Crew, the community will miss him too.

# **THE LIONS TALE**

# **Vol XLII Issue 11 May 2021**

# **Local Area Lions Clubs**

## **[MUSKEGON NORTHSIDE LIONS CLUB](http://www.muskegonnorthsidelions.org/)**

Meets the 1st and 3rd Tuesdays at 6:30pm First Lutheran Church,1206 Whitehall Rd NM

#### **[MUSKEGON HOST LIONS CLUB](http://e-clubhouse.org/sites/muskho/)**

Meets the 2nd and 4th Tuesdays at 12-Noon At the Muskegon County Visitor Bureau, 610 W. Western Avenue, Muskegon

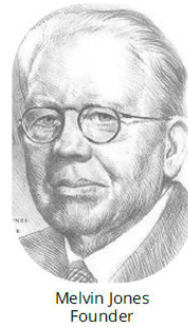

**WHITEHALL-MONTAGUE LIONS CLUB** Meets the 1st and 3rd Thursdays at The American Legion, Colby St., Whitehall

#### **[FRUITPORT LIONS CLUB](http://fruitportlions.com/)**

Meets the 2nd and 4th Wednesdays at 6:30pm Whitlow's Restaurant, 4610 Airline Rd.

**RAVENNA LIONS CLUB**  Meets 1st and 3rd Wednesdays at 6:30pm Ravenna Conservation Club

#### **Lions Clubs International's first-ever virtual convention!**

- •Touring virtual exhibit halls
- •Connecting and networking with fellow Lions
- •Enjoying world-class entertainment
- •Hearing from our leaders and keynote speakers

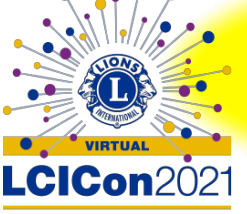

**103RD LIONS CLUBS** INTERNATIONAL CONVENTION

## **BOARD OF DIRECTORS 2020 - 2021**

PRESIDENT LION DARNELL GUNDY-REED 1ST VICE PRESIDENT LION KATHLEEN COBLER 2ND VICE PRESIDENT LION JAMES IRWIN 3RD VICE PRESIDENT LION MICHELLE BULLION SECRETARY LION PAT WISEMAN TREASURER LION BRADLEY KING LION TAMER LION MICHAEL SIMERICK TAIL TWISTER LION ROGER DREIKORN MEMBERSHIP LION ED WEESSIES, PCST PAST PRESIDENT LION HENRY R. (DICK) PERRI

DIRECTORS: At Large- LION DENNIS COBLER, PID 1st Year- LIONS JACKIE BALL, DEBORAH ROEST 2nd Year- LIONS JILL MOUW, MICHAEL O'LONERGAN

> *THESE LIONS HAVE VOLUNTEERED TO SERVE YOU. IF YOU HAVE ANY QUESTIONS OR CONCERNS, PLEASE CONTACT ONE OF THEM.*

## **Over 48,000 Lions Clubs**

Every Lion and club is supported by our international association. More than 300 Lions International staff members are constantly working on tools and technology to enhance your service.

## **Lions Clubs International**

300 W 22ND ST | OAK BROOK IL 60523-8842 USA PHONE 630-571-5466 | FAX 630-571-8890 | [www.lionsclubs.org](http://www.lionsclubs.org)

## The Slogan

The slogan of the association is "Liberty, Intelligence, Our Nation's Safety" (LIONS). An unofficial slogan penned by Past International President Sid Scruggs - "**L**oving **I**ndividuals **O**ffering **N**eeded **S**ervices"

## The Motto

The motto of every Lion is: **"We Serve"** What better way to express the true mission of Lionism.

# The Club Motto

"We Do It Better - Together!"

#### **MUSKEGON NORTHSIDE LIONS CLUB** 1265 Joslyn Rd

Muskegon, MI 49445-2651

Club Telephone: 231-744-8924

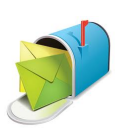

## [info@muskegonnorthsidelions.org](mailto:info@muskegonnorthsidelions.org?Subject=Newsletter Inquiry)

Lions' Tale Editor, Lion Ed Weessies, PCST Publisher, Lion Frank DiPiazza, PCT

#### Allegan **Barry** Ionia Kent **Muskegon Ottawa**

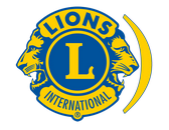

[SMiLE \(Social Media including](https://www.lionsclubs.org/en/blog/SMiLE-Community-Highlight-Ian-Stewart)  Lions Everywhere)

## **Our Leadership**

## **District 11 C1, Zone 1**

Dr. Jung-Yul Choi, International President District Governor Lion Robert Hohendorf, OD Lion Gary Anderson, Past International Director Zone 1 Chair - Jack Brewer,

## **Muskegon Northside Lions Club**

Lion Darnell Gundy-Reed, President Lion Dennis Cobler, Past International Director

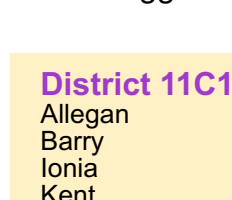

# **THE LIONS TALE**

## <span id="page-7-0"></span>**Vol XLII Issue 11 May 2021**

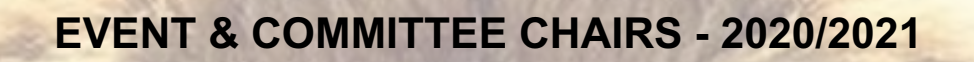

## *First VP* **Lion Kathleen Cobler >> SERVICE**

NM Parade Lion Ed Weessies Ramps **Example 2** Lion Ron Hansen

Food Truck Lion Roger Dreikorn, Chairperson, Lions Cinda Cogswell, Jackie Ball and Jill Mouw. Eye Glasses Collection Lions Jim Wolffis & Rich Carlson Hearing Screening Lions Michael O'Lonergan & Paul Hoppa Kid's Christmas Shopping Lions Deb Roest & Barb Pellerin Seaway Flags & Lions Frank Krol & Jim Larson Causeway Lighting Lions Dave Olsen & Dennis Loughrige Scholarships **Lions Jan Snyder & Paul Hoppa**  North Muskegon & Reeths-Puffer Application [www.muskegonnorthsidelions.org/LionsScholarship.pdf](http://www.muskegonnorthsidelions.org/LionsScholarship.pdf) Adopt A Pathway Lions Paul Hoppa & Kim Arter

Project Kid Sight Lions Jan Snyder & Jan Irwin Santa & Dandy Visits Lions Michael Simerick & Chris Ruppel Emergency Family Fund Lions Paul Hoppa Friends of WL Easter Egg Drop Lion Darnell Gundy-Reed

## *Second VP* **Lion Jim Irwin >> FUNDRAISING**

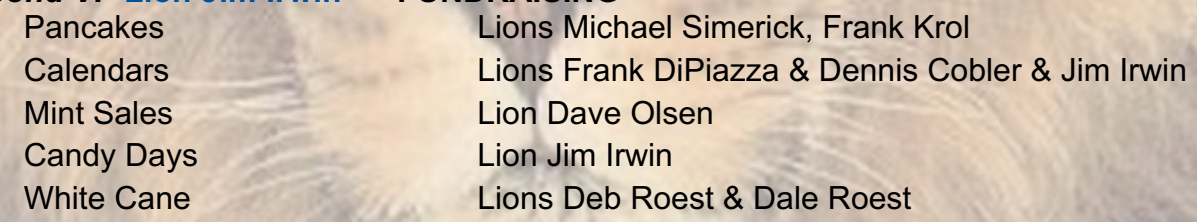

## *Third VP* **Lion Michelle Bullion >> ADMINISTRATIVE**

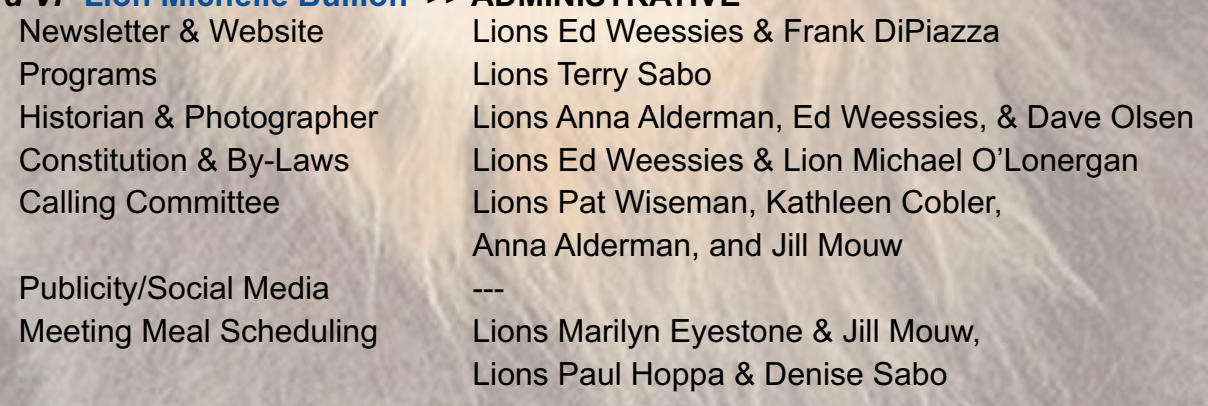

*Are you on a committee? Do you see something that interests you? Please see one of the VPs to volunteer for membership to one of these committees or events.*

*If by chance you are asked to help, please do so. "Many hands make light work"*

## **The Benefits of Being a Lion**

When you become a Lion, you become part of a global network of volunteers working together to make a difference.

**Copyright © 2021 Muskegon Northside Lions Club www.muskegonnorthsidelions.org**

# **THE LIONS TALE**

<span id="page-8-0"></span>**Vol XLII Issue 11 May 2021**

## **SAVE THE DATE!**

**SATURDAY, MAY 22, 2021** 11-C1 District Convention will be Live and In Person New Location: Paws With A Cause!

#### **\$20/pp includes lunch 8:30am to 1pm 11-C1 District Convention**

#### **Business Meeting:**

- Message from Pres Choi
- Election of new district officers and Trustees
- Voting on several amendments
- Questions for our leaders? Come and have them answered in person.
- Updates from District and State Lions Projects

#### **1:00 pm the Council of Governors will be planting a tree at Paws With a Cause in honor of Pres Choi**

#### **Other exciting events at our convention:**

- 1. Memorial Service: (a partial list is found below) a. Clubs, Cheryl Anderson (andersoc@gvsu.edu) needs a picture and bio
	- for your members that have passed ASAP!!!
- 2. **Seminars:**
	- a. Wigs for Kids,
	- b. Virtual tour of the Hunger Pantry Project

#### 3. **Service Project Opportunities:**

- a. Food collection donations for Hungry for Christ Pantry Project: A Food donation "need" list is attached below
- b. Eyeglass Collection bring along and drop off
- c. Participate in Tree planting

#### **We need your help:**

- d. Silent Raffle Items/Live Auction Items Donations are NEEDED.
- e. Contact Cheryl Anderson, andersoc@gvsu.edu if you have something to donate!
- f. A 50/20,20,10 Raffle. We are trying something new, 3 WINNERS!!!
- g. Update the list of Lions for the memorial. Pictures will personalize their legacy.

\*\*Watch for the registration flyer to come to your email.<sup>\*\*</sup>

The \$20 cost of the convention, Includes a boxed (COVID Safe) lunch.

#### **Yes, the MD11 Convention has moved to June, but Virtually.**

## **Your Convention Committee:**

Dr. Bob Hohendorf - District Governor Dr. Ron Riebschleger - 1st Vice District Governor CT Earl Howell - Cabinet Treasurer CS Cheryl Anderson – 11-C1 Convention Chair PDG Julie May – Past District Governor PZC Dianna Robach - Past Zone Chair PCS Deb Davis - MD11 Convention Chair

## **Lions that have passed in last 2 years: 2019 to present:**

## **Pictures are very much needed to honor their legacy.**

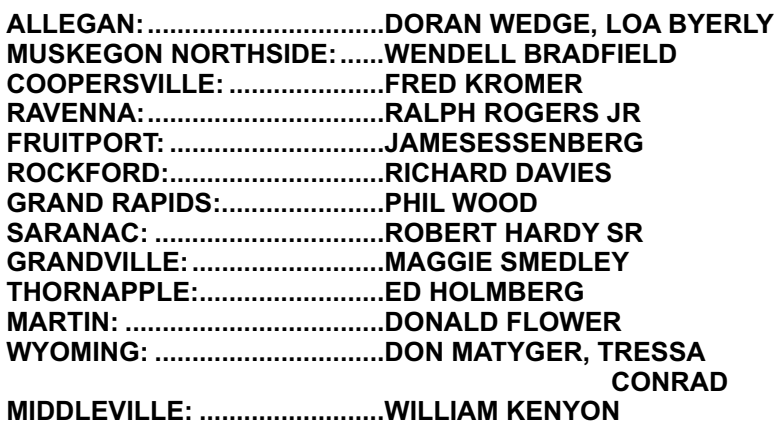

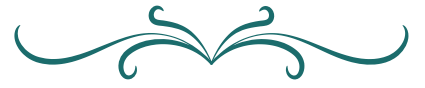

## **What food you can donate to our local food bank?**

This part is pretty easy. Food banks accept dry and canned food donations. What does that mean? Basically, any food that is "shelf-stable" or nonperishable – you can keep it in your pantry and it won't go bad. And remember; only donate food that hasn't reached its "sell-by" date yet. Specifically, food banks often need items like:

Peanut butter Jelly Granola Bars Canned Beans Canned Fish Canned Fruit Canned Meat Canned Soup Canned Stew Canned Vegetables **Crackers** Cold Cereal **Oatmeal** Mac & Cheese Rice or rice sides (most prefer brown rice) Pasta or pasta sides Pasta Sauce Stuffing mix Toilet paper Paper towels Hand soap

## **[Return to Page 1](#page-0-0)**

**Convention Info**